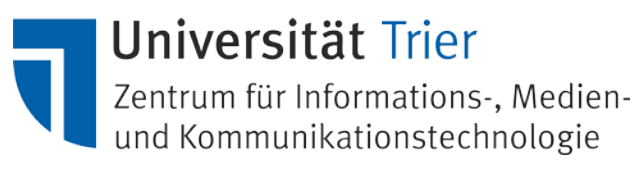

## **Antrag auf Änderung des Administrator-Kennwortes**

Die Änderungen eines Administratorpassworts kann nur mit Bestätigung vom Lehrstuhlinhaber beantragt werden. Es werden sowohl Unterschrift als auch Dienststempel benötigt.

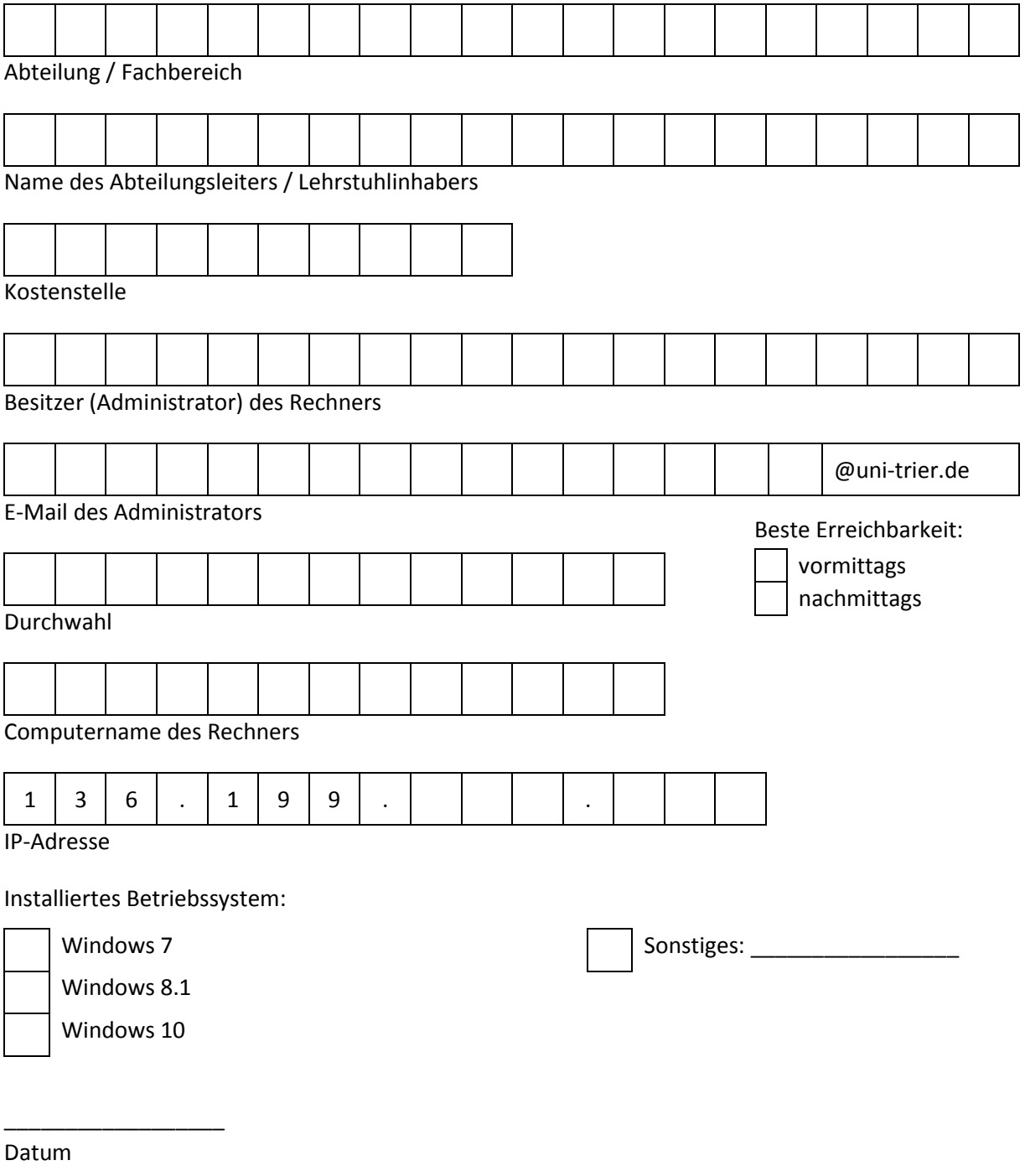

Unterschrift des Besitzers des Rechners Unterschrift und Dienststempel des

/ Lehrstuhlinhaber gestellt wird und von ihm / ihr unterschrieben wurde)

\_\_\_\_\_\_\_\_\_\_\_\_\_\_\_\_\_\_\_\_\_\_\_\_\_\_\_\_\_\_\_ \_\_\_\_\_\_\_\_\_\_\_\_\_\_\_\_\_\_\_\_\_\_\_\_\_\_\_\_\_